#### AutoCAD Crack [Latest]

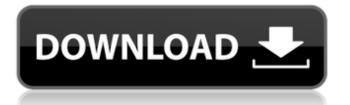

In the early 1980s, the market for desktop CAD was very fragmented. The first wave of CAD programs was released in the late 1970s for the SDS Sigma-10 and Sigma-20. These were separate stand-alone programs and sold for \$12,000 or \$20,000. This "CAD" was really a drafting software suite for drafting paper maps that operated on the Sigma-10/20 by executing on mainframe computers with specialized design graphics cards. It had

# limited 2D drawing capabilities and was mostly used by surveyors. The first "true" CAD program on the desktop for the Apple II was CADCAM SketchMaster, a proprietary software program that was introduced in 1980 by Silicon Valley pioneer and Apple cofounder, Doug Engelbart. SketchMaster ran on a \$40,000 desktop Xerox computer. It was heavily based on Engelbart's pioneering research on Augmenting Human Intellect (a.k.a. InfoWorld's World Wide Web). The graphics system employed in SketchMaster relied

# on the 1968 Xerox Alto mainframe computer and graphics system. At the time, this was the first commercially successful embedded computer in an office automation product. By the early 1980s, the market was no longer fragmented. The market had consolidated into three main competitors: MacDraw for the Apple II, MacDraw II for the Apple III and RapidCAD for the IBM PC. All these programs were CAD systems on the desktop, and they were roughly comparable in functionality. They all had major drawbacks compared to the

# integrated product of the time: the Xerox Alto. The Xerox Alto was like a little PC on a Xerox Star mainframe. It was small, light, power-efficient and had robust I/O. The Apple II and the IBM PC (PC XT or AT) of the time were "black box" systems. The user could not see the logic behind the processing of the system. This was a big problem because a well-designed operating system should be invisible to the user. The Xerox Alto was an improvement because it was modular and had an embedded operating system that was designed to be

accessible to the user. In addition, the Alto was small and light enough to sit on a drafting table. The Apple III had the same feature set as the Apple II, but it was very expensive and required a separate monitor. It was therefore a niche product and not a very good

AutoCAD Keygen Download [32|64bit] [Latest] 2022

2008 The 2008 version added many new features, including: The ability to edit, link, and repurpose other files into the drawing. Previously this was only possible by importing and

# exporting the file types. Importing/exporting is only one aspect of the improved XREF functionality. The DWG exchange format supports relative references in the drawing. This allows refactoring of the model's design. In DWG, the support of links, and their automatic creation and deletion is now much better. It allows you to build large models that may contain many views, and can even be linked to external data sources. A large scale model can be created by using views and layers. Views may contain one or more layers, which may be given

# labels and shading, and multiple views may be grouped together. In DWG, the support of the application's commands in the drawing, as well as the ability to open files by simply dragging the files into the drawing window. In DWG, the Support of the Standard Paper Sizes and Letter Sizes, and Support of the Acrylonitrile butadiene styrene (ABS) and polycarbonate (PC) plastics. In DWG, the ability to export to PDF or print a specific drawing without having to export the entire drawing. In DWG, the option to add dimension lines to drawing text. In DWG, the

updated Expression language is much more powerful than the previous one, and supports all of the previous aspects. In DWG, the ability to open and edit ModelExchange files and i.e. via the internet. In DWG, the ability to read CAD (2D and 3D) formats that are not supported by AutoCAD. In DWG, the ability to open drawing files directly from the Windows explorer. In DWG, the ability to open and edit 3D Models. In DWG, new symbols, such as Check, Plane, Angle, Dashed line, Circle and Dimension. In DWG, there are new Mesh (volume rendering)

# tools. In DWG, the ability to read and write unlimited and custom objects. In DWG, the ability to convert a 3D model into a 2D drawing. In DWG, the ability to combine multiple views into one view. In DWG, the ability to open and edit any file format in the drawing. In DWG, the ability to change the Auto ca3bfb1094

Open the Autocad and check for Autodesk Autocad Keygen Click on Generate and download the keygen. Copy the keygen and paste into the software's activation window. Click on activate. Remove the keygen from the software if prompted. Autocad is now activated. Make sure that Autocad was properly installed or else you may have to download it again.NHC Press **Releases NHC PRESS RELEASES** WATCH HONORABLE MENTION: BEACON TO MEET WITH DOE

FOR CLASSIFICATION AS PHYSICAL COLLABORATIVE BATON ROUGE, LA – NHC's media release: National Hurricane Center's Spatial Warnings and Watches Baton Rouge, Louisiana - The National Hurricane Center's Atlantic sector is producing a new hurricane warning for the waters off the North Carolina Outer Banks. The new warning extends from Cape Hatteras, North Carolina, northeastward to Cape Lookout, North Carolina. Local watches are in effect for portions of North Carolina's Outer Banks, including Hatteras Island,

# Ocracoke Island, Cape Lookout, and Kill Devil Hills. Hatteras Island and Ocracoke Island The storm is currently located near Cape Hatteras, North Carolina, about 195 miles south-southwest of Cape Cod, Massachusetts, or about 220 miles west-southwest of Hatteras Island, North Carolina. A Hurricane Watch is in effect for portions of North Carolina's Outer Banks, including Hatteras Island, Ocracoke Island, Cape Lookout, and Kill Devil Hills. Hurricane watches replace hurricane warnings. A Wind Advisory is in effect for portions of North Carolina's Outer Banks,

# including Hatteras Island, Ocracoke Island, and Kill Devil Hills. A Wind Advisory means that winds of 35 to 70 mph are expected over the warning area with the potential for gusts of up to 90 mph. A Tropical Storm Warning is in effect for portions of North Carolina's Outer Banks, including Hatteras Island and Ocracoke Island. A Tropical Storm Warning means that tropical storm conditions are expected to form within 48 hours over the warning area. A Coastal Storm Warning is in effect for portions of North Carolina's Outer Banks, including Hatteras

#### Island and

What's New In?

Markup Assist: Scan, scale, annotate, and compare images from desktop, mobile, and cloud sources. Preview changes to your project in real-time and simultaneously communicate a revision history to your stakeholders. (video: 1:24 min.) Drafting Viewer: Easily view, comment on, and annotate drawings. Save versions of your drawings while you work, then switch back to the original. (video: 3:19 min.) Drafting

# Schemas: Create and edit custom schemas, including drawing, attribute, and component schemas. View new or old schemas directly from the drawing drop-down menu. (video: 2:01 min.) Graphical Overlay: Display and track a graphical marker on an image, using any image format. Tracked markers can be saved, reviewed, and used as searchable entities. Save changes to an image while tracking a graphical marker and revert to previous states without losing the marker. (video: 1:43 min.) Trajectory Curve Mover: Easily manipulate and convert

## curved paths. Use the Path Selection window to set points along a path. A region of interest can be selected to manipulate all points along a path, or a region of interest can be created from a loop and be set to the desired portion. Select a path to join multiple path segments, or delete an entire path segment. (video: 3:01 min.) PDFCreator 2019: Import PDFs directly into AutoCAD 2019 and view them through the new PDF Viewer. View 3D and surface models, interact with line and area details, change display options, and easily enhance PDFs through

# the new PDF Editor. PDF Editor: Create and edit PDF pages and annotations directly from the PDF Editor. View pages and annotations in a new window and move between pages with the new Page navigator. Change display options and select and edit PDF text. (video: 2:43 min.) PDF Viewer: View PDF files in the new PDF Viewer. Open, edit, and annotate PDFs directly in the browser. Enable editing, annotating, and exporting of PDFs directly in the PDF Viewer. New Navigator: View all models, layers, and drawings in the project view. Create views and

# filter views by a specific type. Filter views

3DTV Owners will be able to try the game for free! Minimum System Requirements: OS: Windows XP Windows XP Processor: AMD Athlon XP 2500+ AMD Athlon XP 2500+ RAM: 512MB Microsoft Windows XP x64 512MB Processor: Intel Pentium Dual Core Processor E1800+ Intel Pentium Dual Core Processor E1800+ RAM: 1GB **DVD Read Only Media: DVD-ROM** Drive 1GB CD-ROM Drive DirectX Version: DirectX 9.0c

https://turn-key.consulting/2022/07/23/autocad-crack-free-download-8/ https://menamlanxang.com/autocad/ https://intrendnews.com/autocad-with-registration-code-for-home-windows-latest-2022/ http://it-labx.ru/?p=90412

https://www.distributorbangunan.com/autocad-crack-download-for-pc/

http://thetruckerbook.com/2022/07/24/autocad-crack-x64-latest-2022/

https://www.indianhomecook.com/wp-content/uploads/2022/07/AutoCAD\_\_For\_PC\_Updated\_2022.pdf https://babussalam.id/autocad-crack-for-windows-3/

https://internationalroad-safety.com/wp-content/uploads/2022/07/marcael.pdf

http://osvita-olgynkaotg.org.ua/advert/autocad-23-0-crack/

http://curriculocerto.com/?p=30258

https://brightsun.co/autocad-24-1-crack-torrent-activation-code/

https://nadaindus.com/autocad-2020-23-1-download-2022-new/

https://homeimproveinc.com/autocad-crack-with-license-key-win-mac/

https://betrayalstories.com/autocad-20-0-crack-with-full-keygen/

http://wp2-wimeta.de/autocad-crack-winmac-updated-2022/

https://www.hajjproperties.com/advert/autocad-2019-23-0-crack-2/

https://togetherwearegrand.com/wp-content/uploads/2022/07/wynedys.pdf

https://indir.fun/wp-content/uploads/trixyl.pdf

https://dunstew.com/advert/autocad-crack-license-key-free-for-pc/